Resource Specifications (and end-to-end slices)

Larry Peterson Princeton University

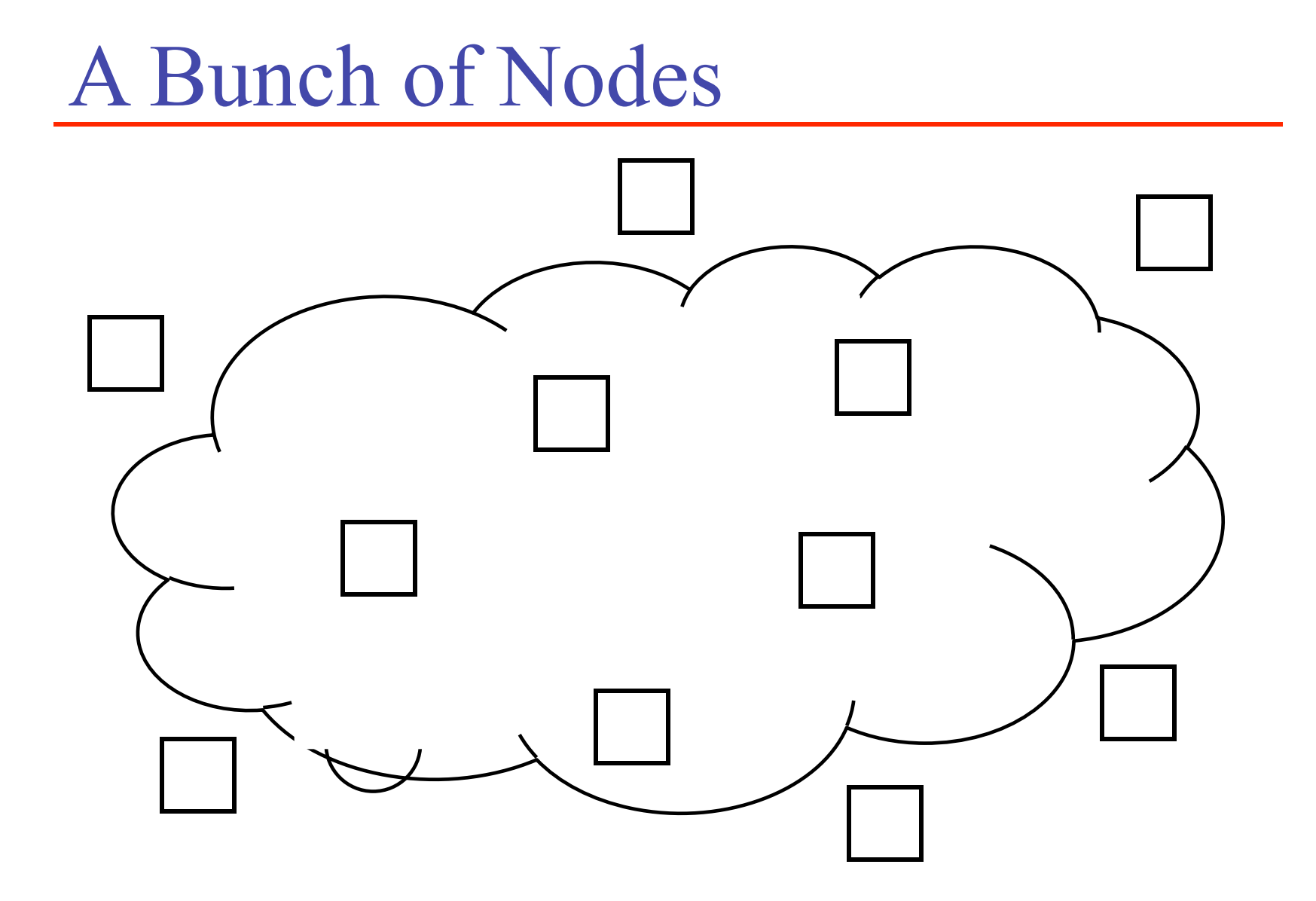

## My Slice – My Topology

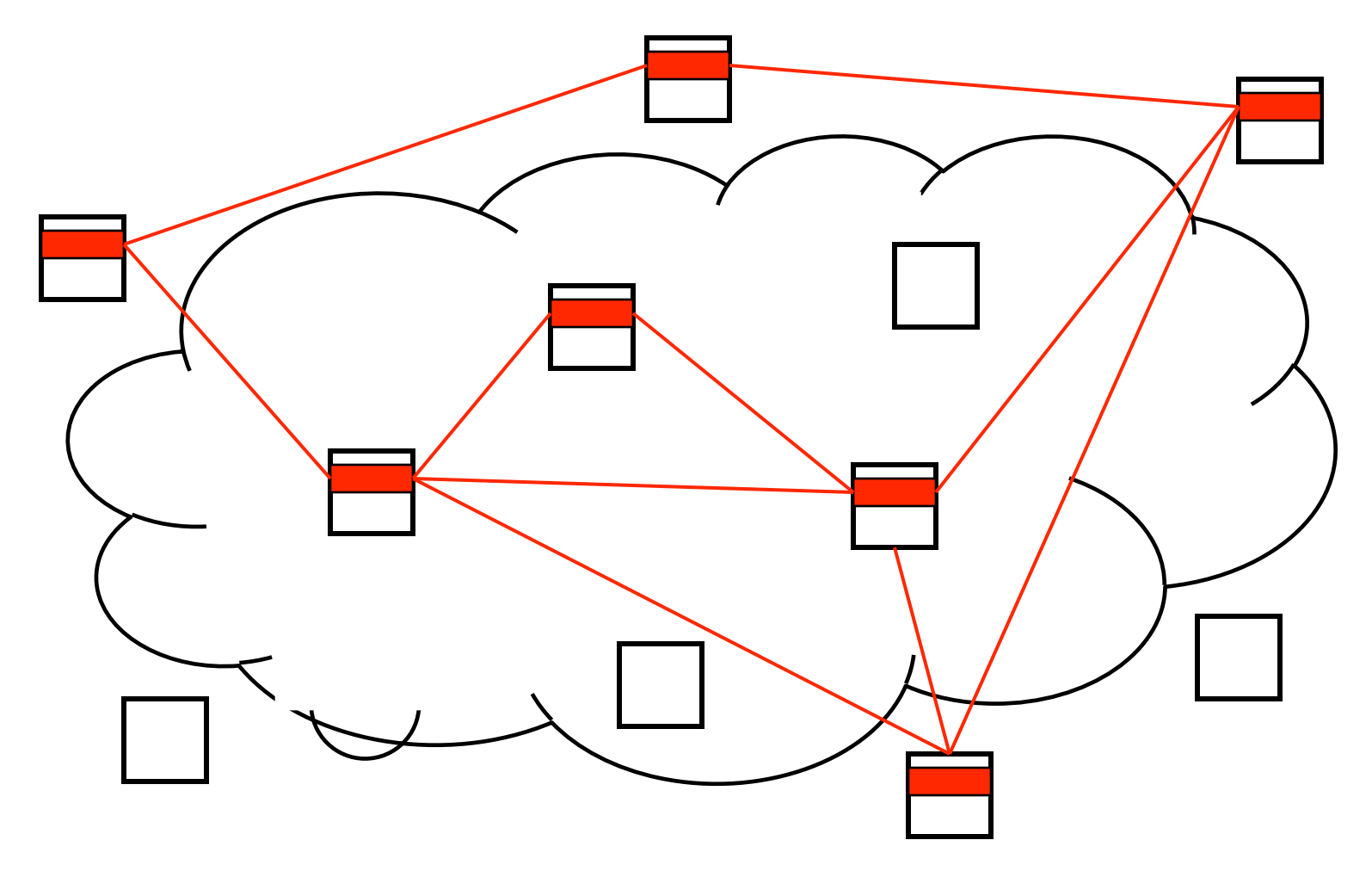

### Your Slice - Your Topology

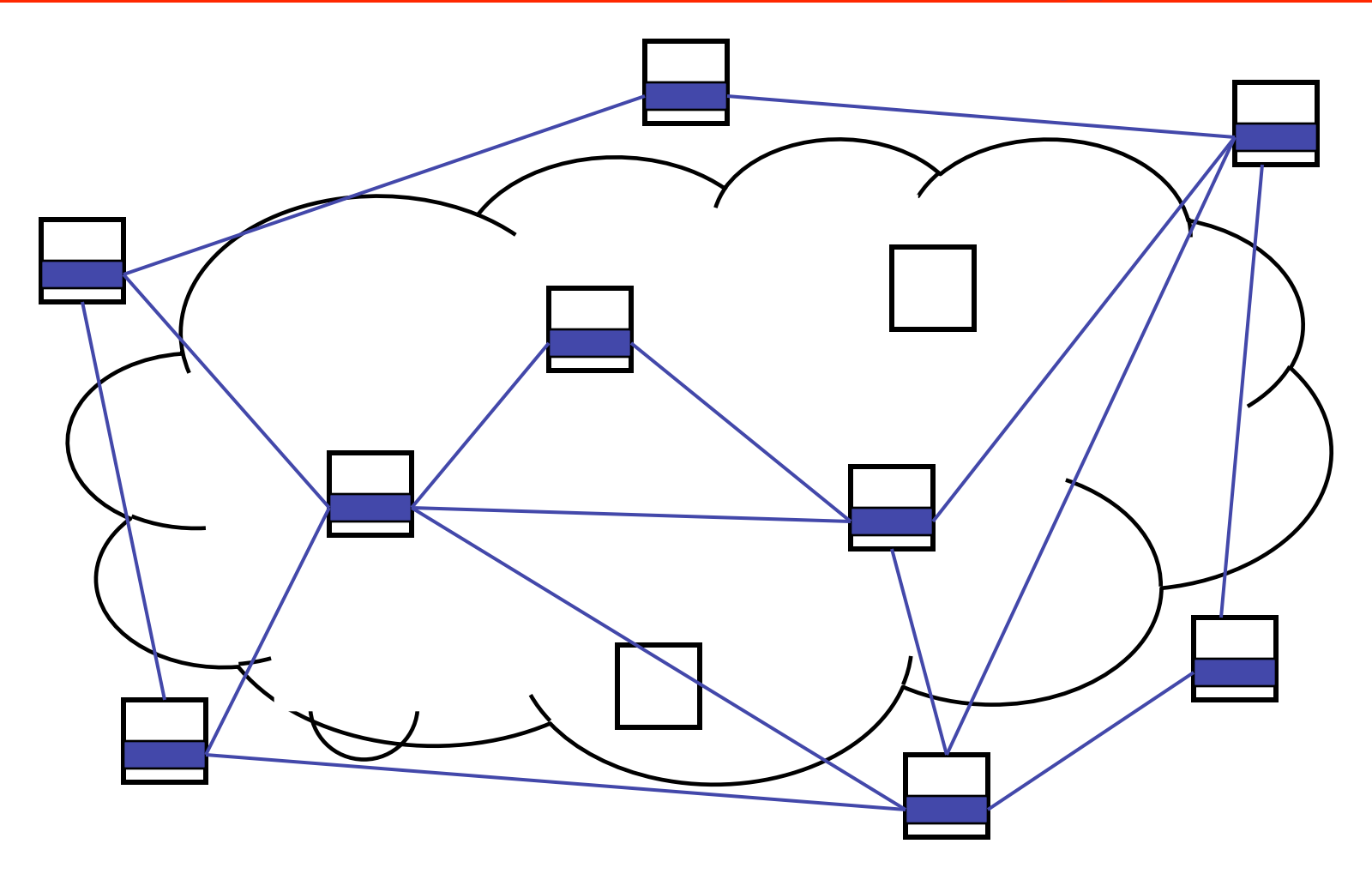

### Some Nodes are Special

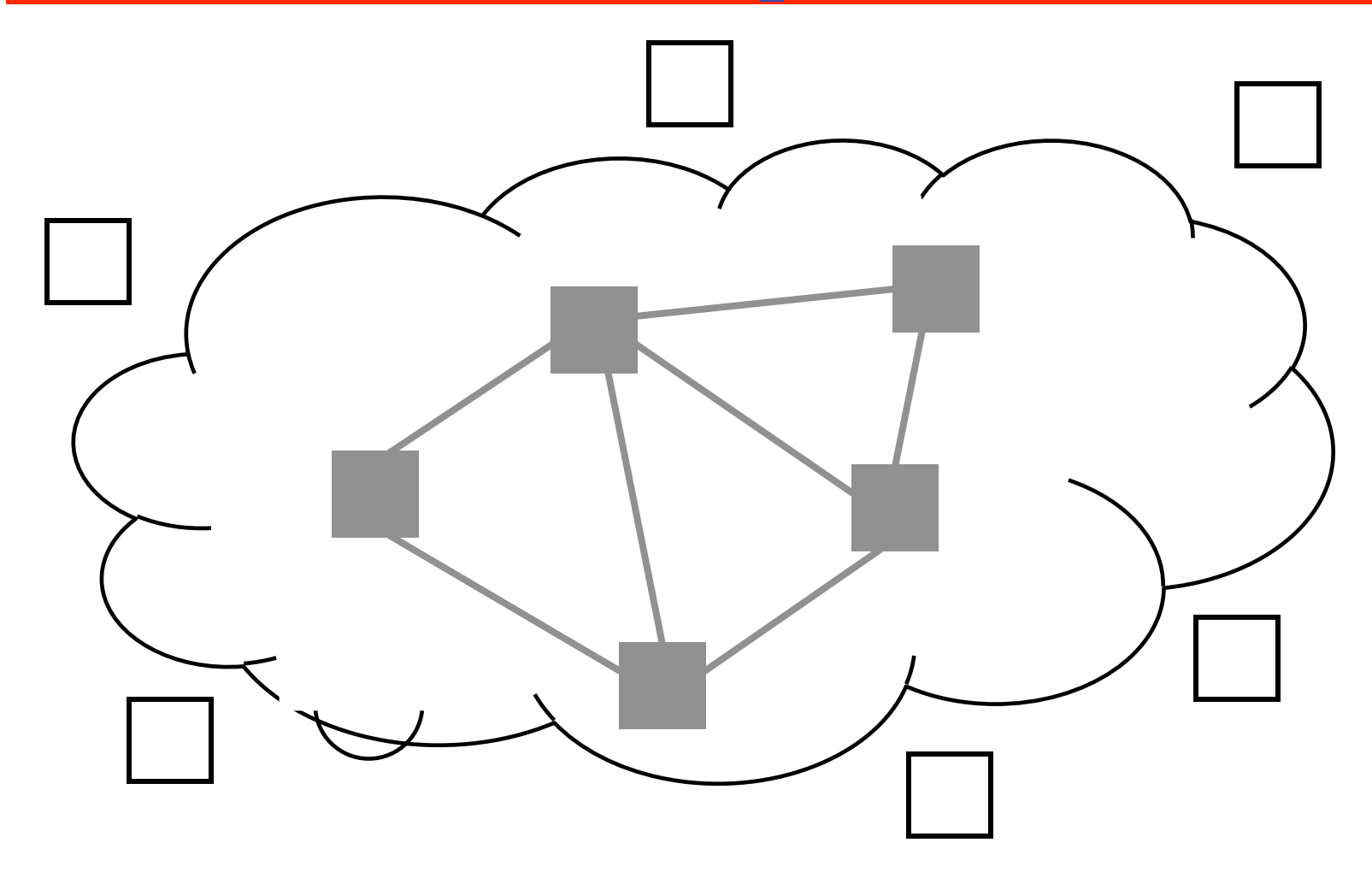

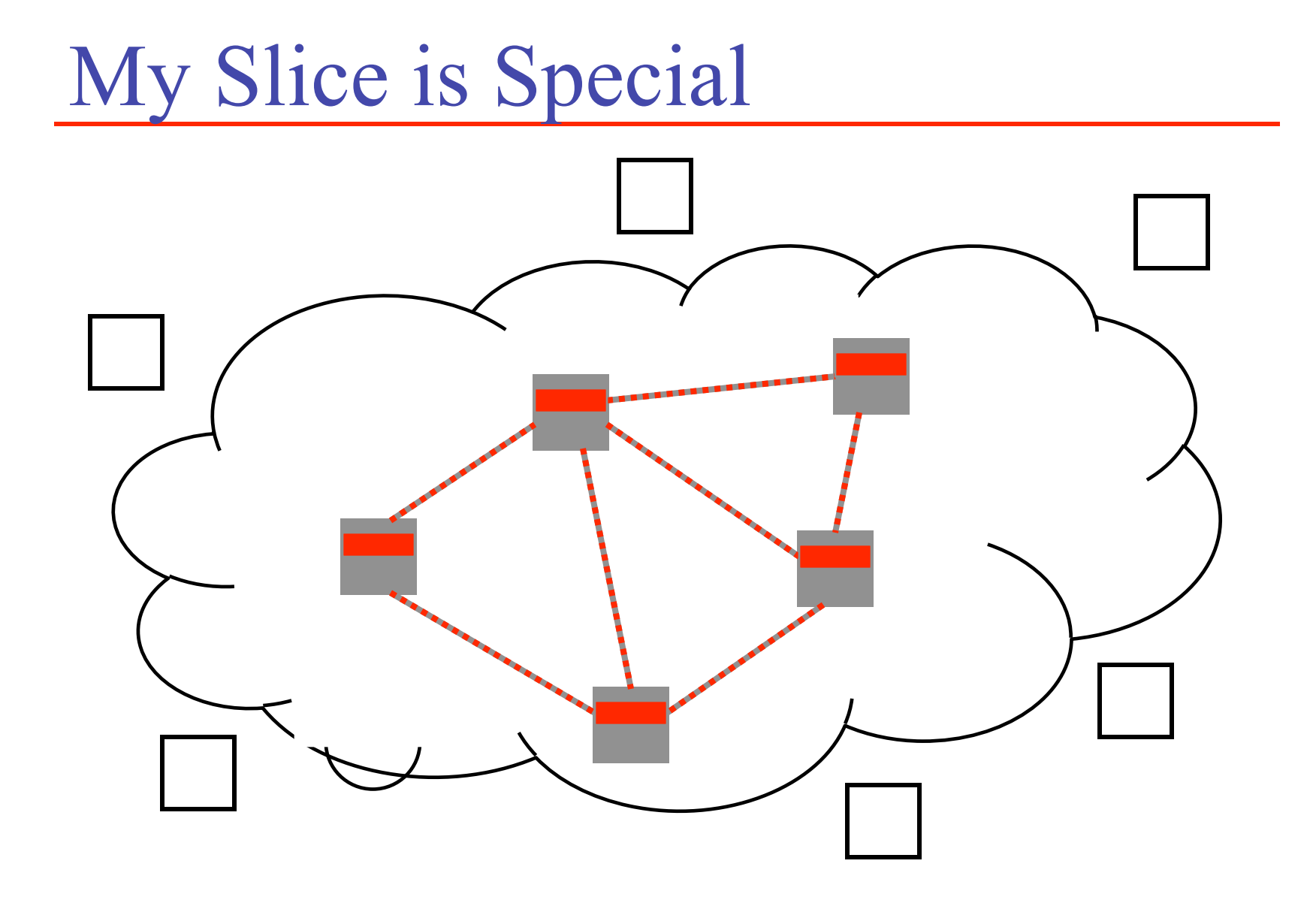

### Or Includes a Special Subset

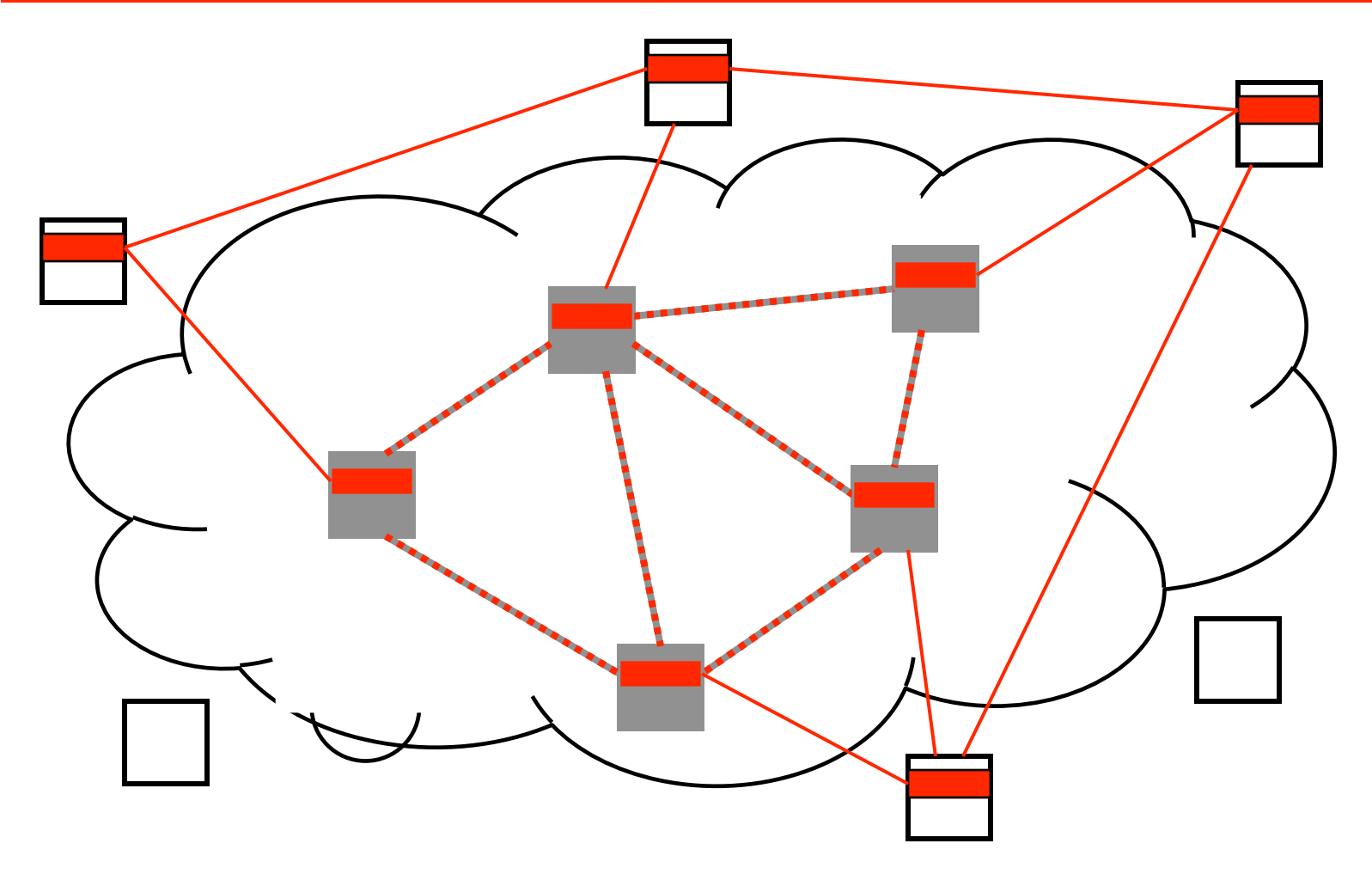

#### Another Special Subset

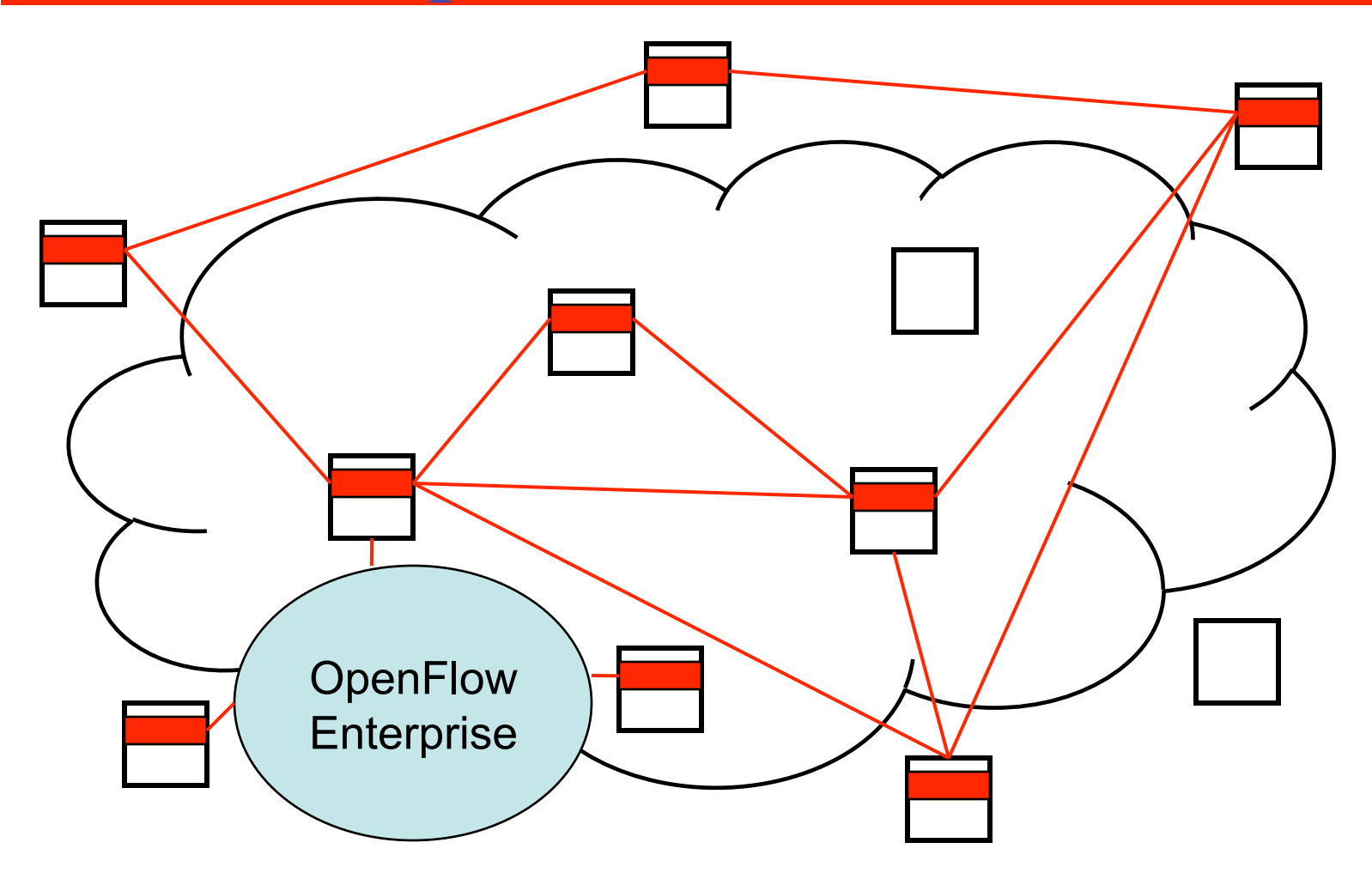

# RSpec – Two Problems

- Interface Negotiation Introspection
	- Learn the set of resources an aggregate supports
	- Program-heavy (return WSDL)
		- ➤ SetMemory(value)
		- ➤ SetCPU(value)
		- ➤ SetLink(value)
		- ➤ …
	- Data-heavy (return XSD)
		- ➤ SetResources(type=value)
- Resource Negotiation
	- Learn the "amount" of resource an aggregate will grant you

# Resource Negotiation

- Today RSpec = GetResources( ) SetResources(RSpec)
- Generalize

}

until successful {

```
 result = SetResources(Request)
```
- …modify Request…
- How do we ensure progress (and termination)?

## Resource Negotiation

- Aggregate returns…
	- *Capacity* what it will say yes to (XSD)
	- *Policy* how to interpret this capacity (XSLT)  $P(Request, Capacity) = True \implies request will be honored$ P(Request, Capacity) = False => request will be honored
- Examples
	- $P(R, C) \rightarrow Yes$  if R and C are the same graph ➤ VINI today
	- $P(R, C) \rightarrow$  Yes if R is a subset C
		- ➤ VINI tomorrow
	- $P(R, C) \rightarrow$  Yes if R is subset of C and site sliver cnt ok
		- ➤ PlanetLab today

## Resource Negotiation

- Best Part…
	- Policies can be composed (multi-aggregate slice mgrs)
	- Peering policies can be expressed and verified
	- Maintaining polices simplified (defined in single place)
	- Greater degree of automation (load-dependent)